# **Konzepte von Programmiersprachen Programmiersprachen**

# **1. Einf 1. Einführung**

**Höhere Programmiersprachen**

• **Ziele beim Entwurf:** 

**Ausdrucksmächtigkeit, Schlichtheit, Eleganz**

- **Weitere Anforderungen:** 
	- **Universalität**
	- **Implementierbarkeit**
	- **Effizienz -> ... bei Ausführung & ... bei Programmierung**

# **Konzepte von Programmiersprachen Programmiersprachen**

### **1. Einf 1. Einführung**

#### **Konzepte**

- **Werte, Speicher, Bindungen**
- **Abstraktion und Kapselung**
- **Typsysteme**
- **Ablaufsteuerung und Nebenläufigkeit**

#### **Ziele**

- **Erlernen neuer Sprachen**
- **Auswahl geeigneter Sprachen**
- **Entwicklung verlässlicher wohlstrukturierter Programme**
- **Unterscheidung verschiedener Paradigmen**

• **...**

### **Programmiersprache Programmiersprache**

### **Syntax**

**formale Beschreibung der Komponenten eines Programms mittels kontextfreier Grammatiken bzw. BNF**

#### **Pragmatik**

**Handhabung der Sprache/ Sprachkonzepte**

**Implementierung Werkzeuge**

#### **Semantik**

**Bedeutung der Sprache/Progr. oft informell Formale Methoden vermeiden Unvollständigkeit und Mehrdeutigkeiten**

### **Syntaxbeschreibung Syntaxbeschreibung**

**kontextfreie Grammatik = < Nonterminale, Terminale, Startsymbol, Regeln >**

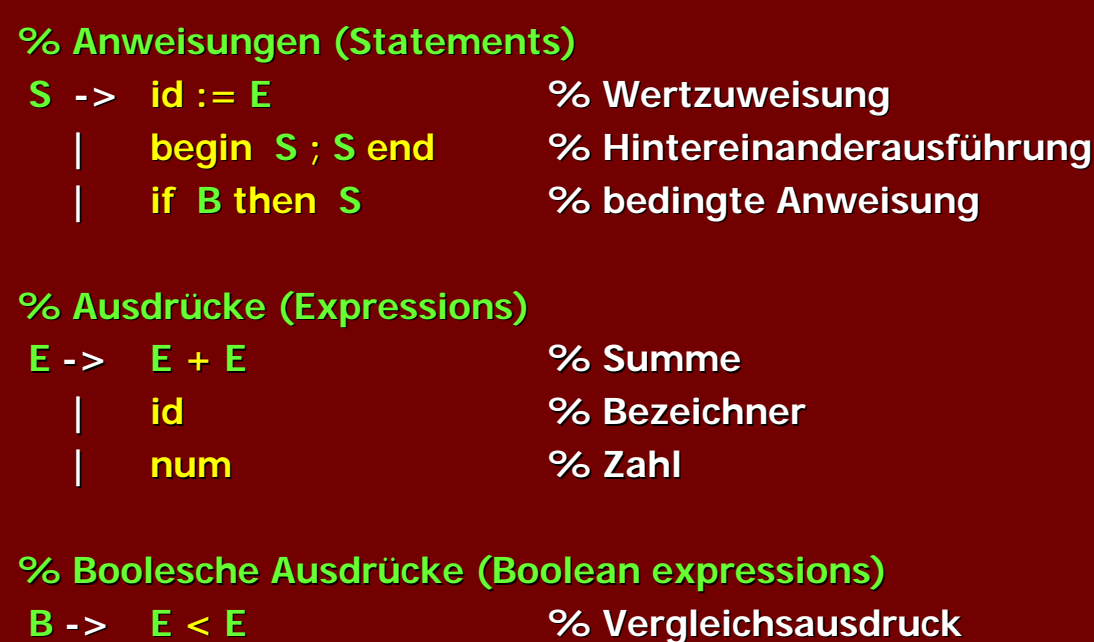

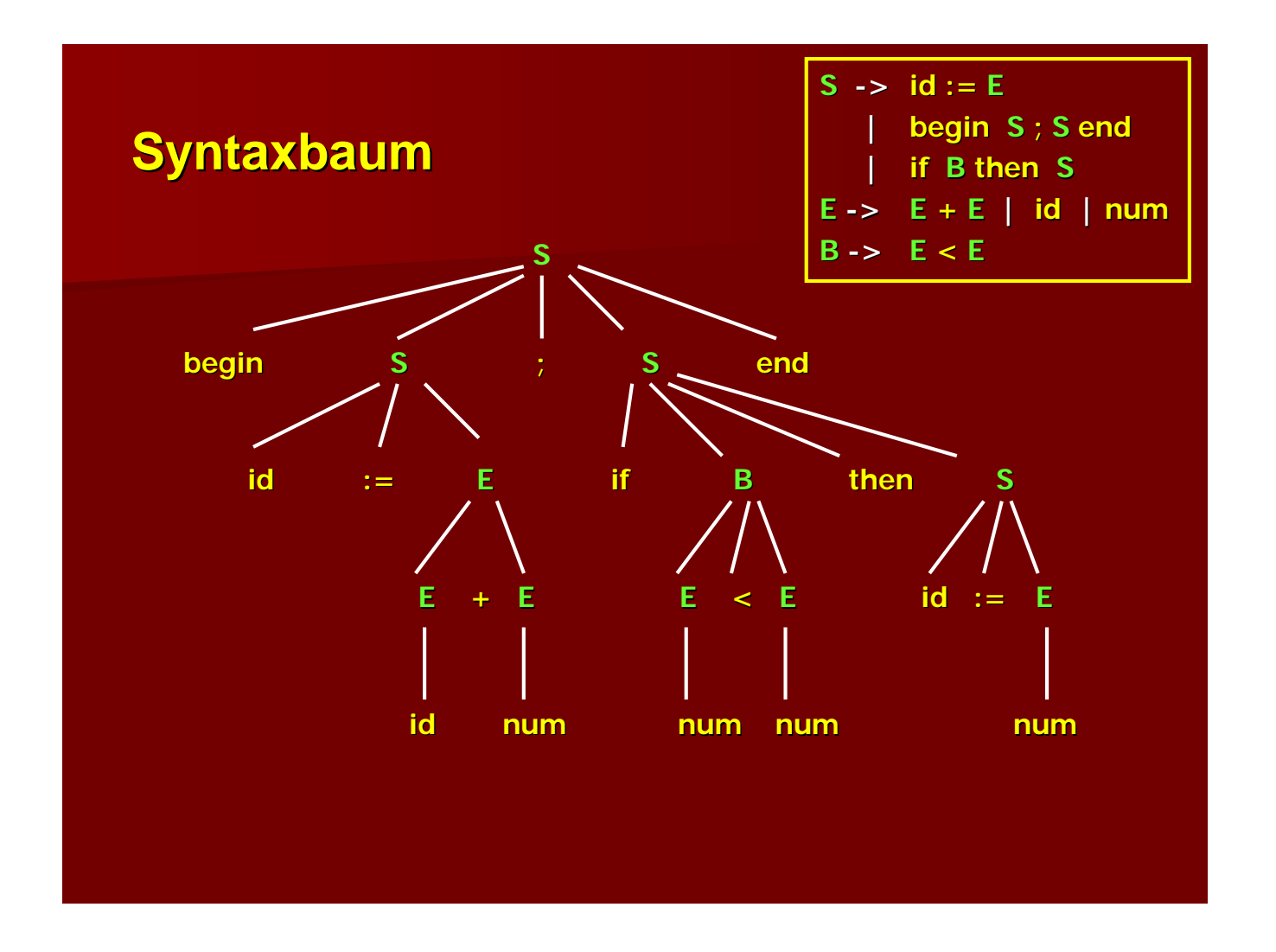

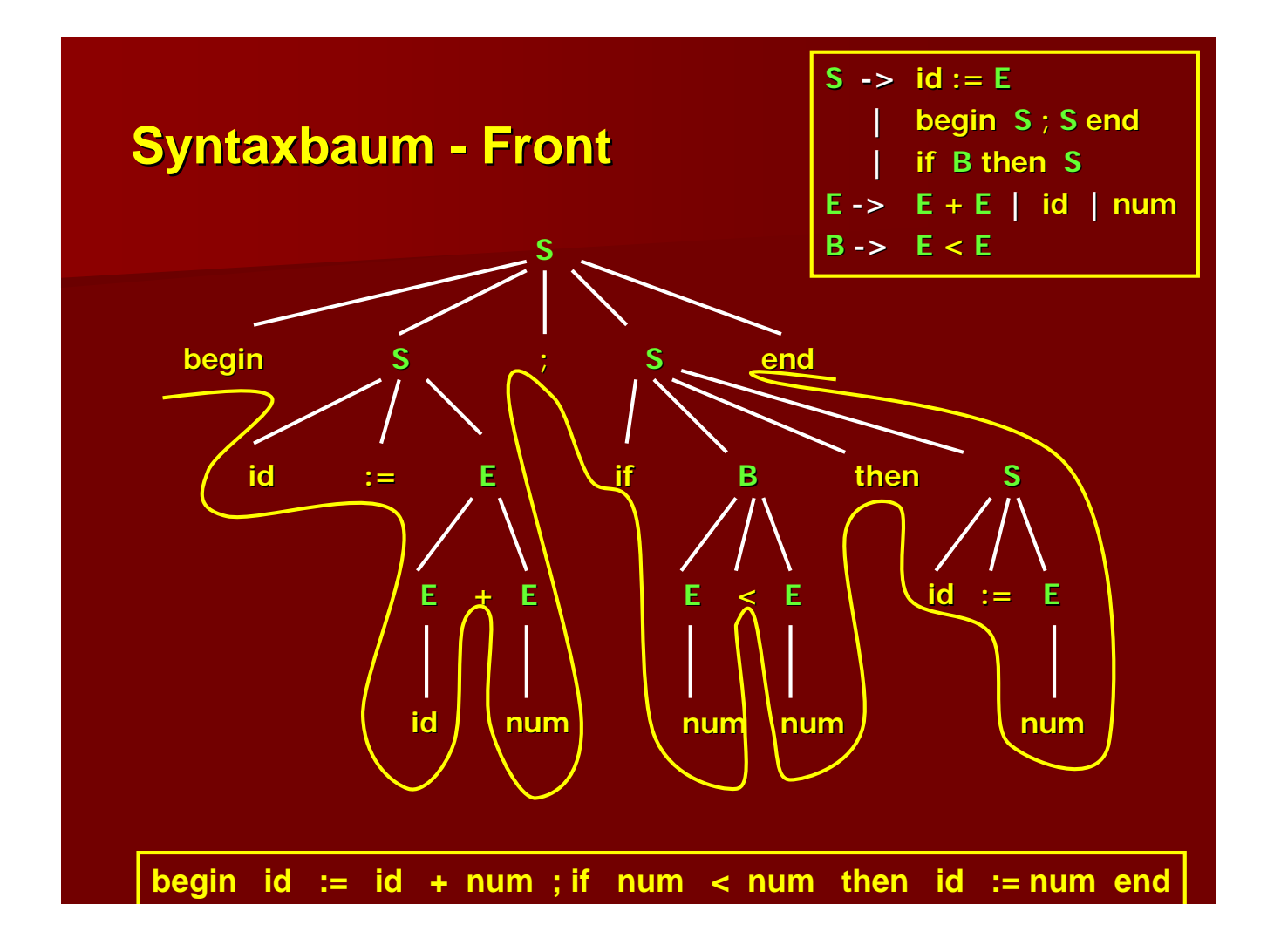

# **Abstrakte Syntax Abstrakte Syntax**

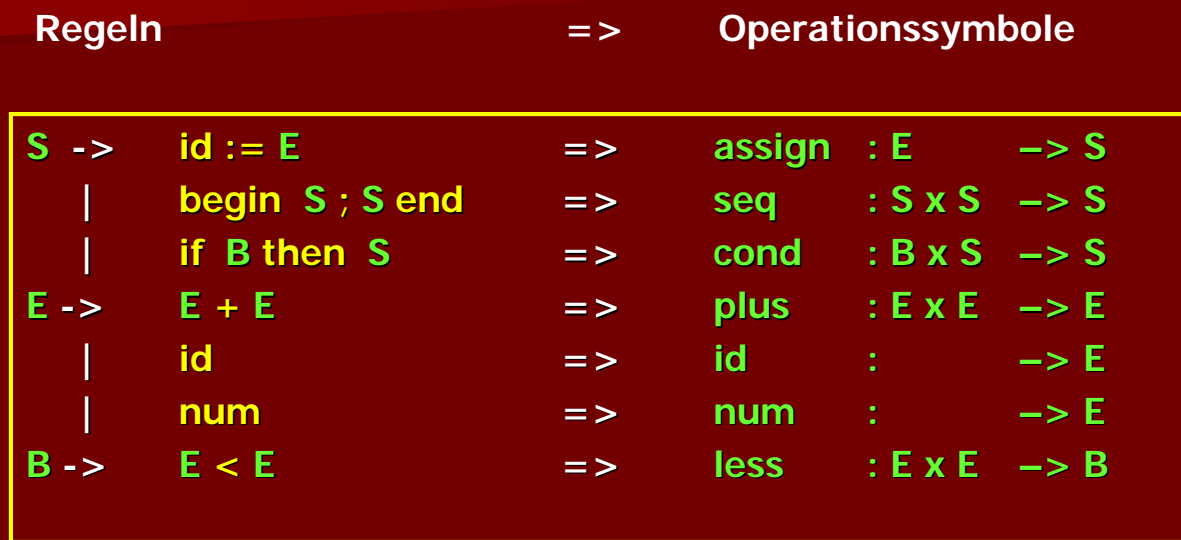

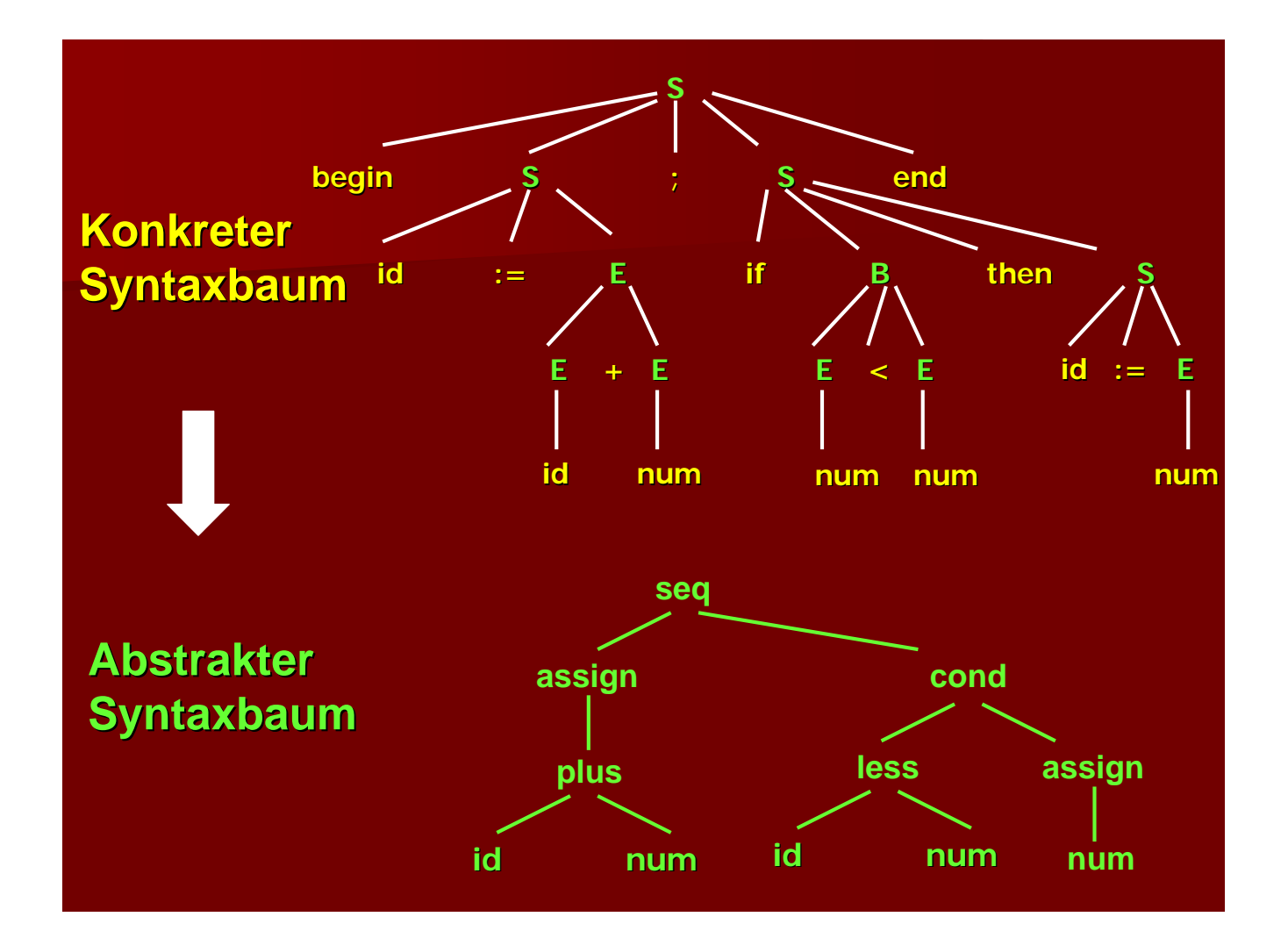

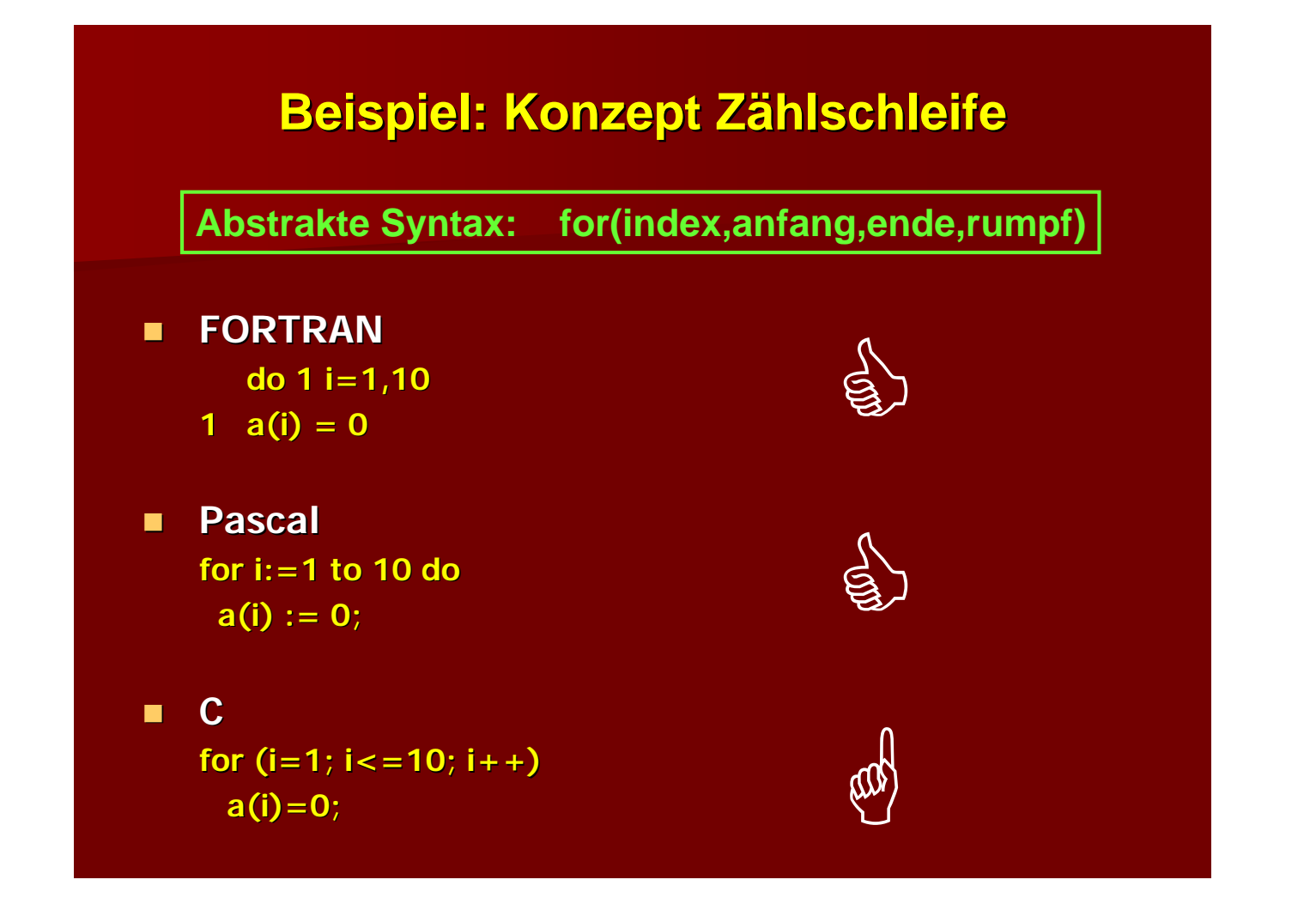

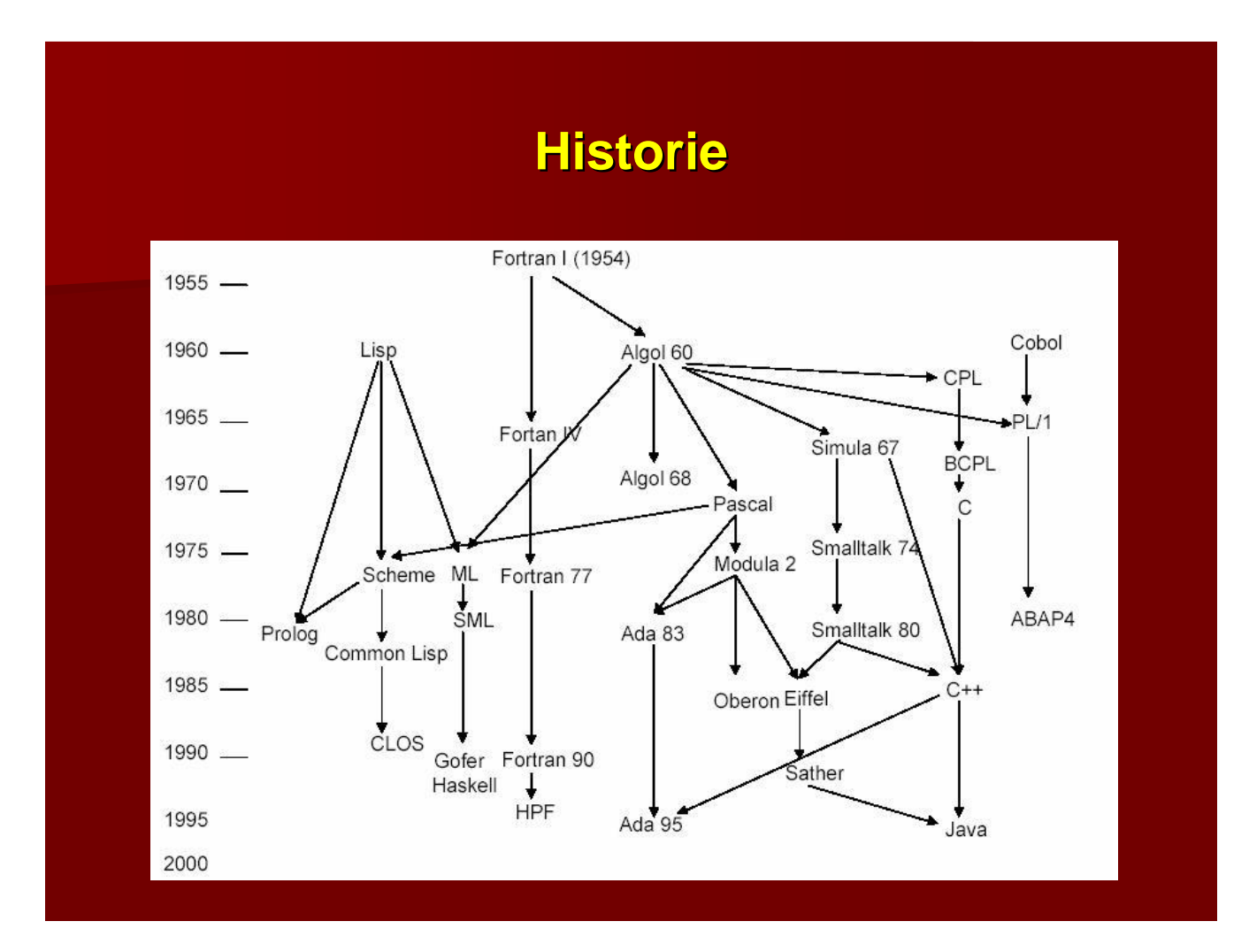

### **Klassifikation von Programmiersprachen Klassifikation von Programmiersprachen**

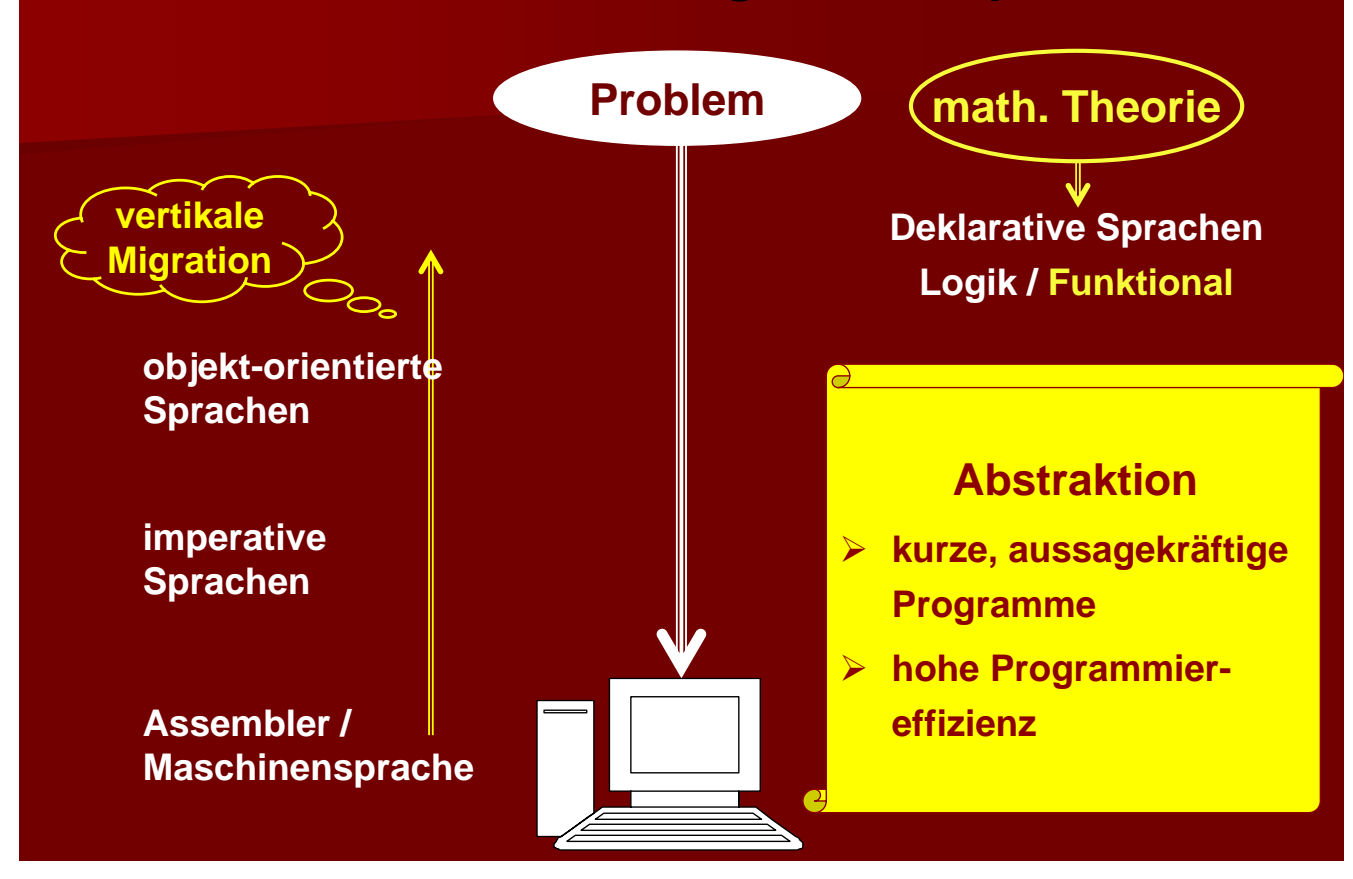

# **Programmierparadigmen Programmierparadigmen**

### $\blacksquare$  **imperative Programmierspachen**

- **lat. imperare = befehlen = befehlen**
- **Programme = Abfolge von Befehlen Programme = Abfolge von**
- **Abstraktion von Maschinensprachen**
- **prozedurale Sprachen wie FORTRAN, PASCAL, MODULA, ADA, C, OCCAM etc.**
- **Objekt-orientierte Sprachen wie orientierte Sprachen wie SMALLTALK, Eiffel, C++, Java etc. MALLTALK, Eiffel, C++, Java etc.**

#### **deklarative deklarative Programmiersprachen Programmiersprachen**

- **lat. declarare = erklären**
- **Programme = Problemspezifikationen**
- **Basis: Mathematische Theorie Basis: Mathematische Theorie**
- **funktionale Sprachen wie funktionale Sprachen wie LISP, ML, Miranda, LISP, ML, Miranda, Haskell Haskell**
- **Logik-Sprachen wie Prolog**

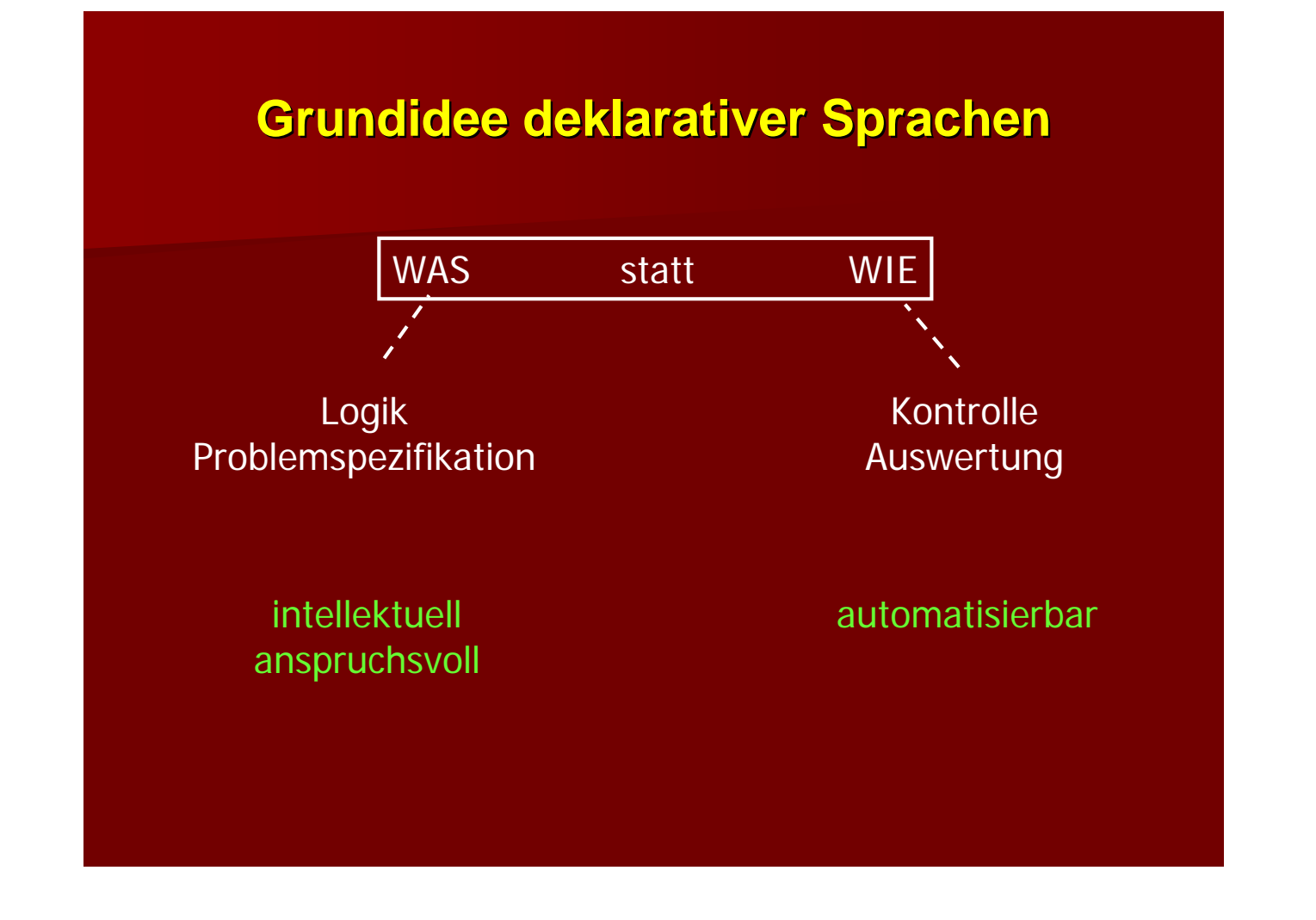

## **Referentielle Transparenz**

Der Wert eines Ausdrucks hängt nur von seiner **Umgebung und nicht vom Zeitpunkt seiner Auswertung ab. Deshalb kann ein Ausdruck immer Auswertung ab. Deshalb kann ein Ausdruck immer Auswertung ab. Deshalb kann ein Ausdruck immer durch einen anderen Ausdruck mit gleichem Wert durch einen anderen Ausdruck mit gleichem Wert durch einen anderen Ausdruck mit gleichem Wert ersetzt werden (Substitutionsprinzip). ersetzt werden (Substitutionsprinzip). ersetzt werden (Substitutionsprinzip).**

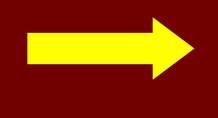

**Seiteneffektfreiheit Seiteneffektfreiheit**

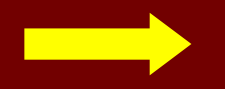

### **Gleichheitsprinzip, Substitutionsprinzip Gleichheitsprinzip, Substitutionsprinzip**

**Ein Ausdruck kann immer durch einen anderen Ausdruck mit gleichem Wert ersetzt werden. Ausdruck mit gleichem Wert ersetzt werden.**

**-> equational equational reasoning**

## **Beispiel: Seiteneffekte Beispiel: Seiteneffekte**

```
program example;
var flag : boolean;
function f (n : integer) : integer; 
begin
  if flag then f:= n else f:= n+1; 
  flag := not flag; 
end;
begin
  flag := true;
  if f(2) = f(2) then writeln("ok")
                  else writeln("nicht ok"); 
end.
```
### **Imperatives vs funktionales Programm**

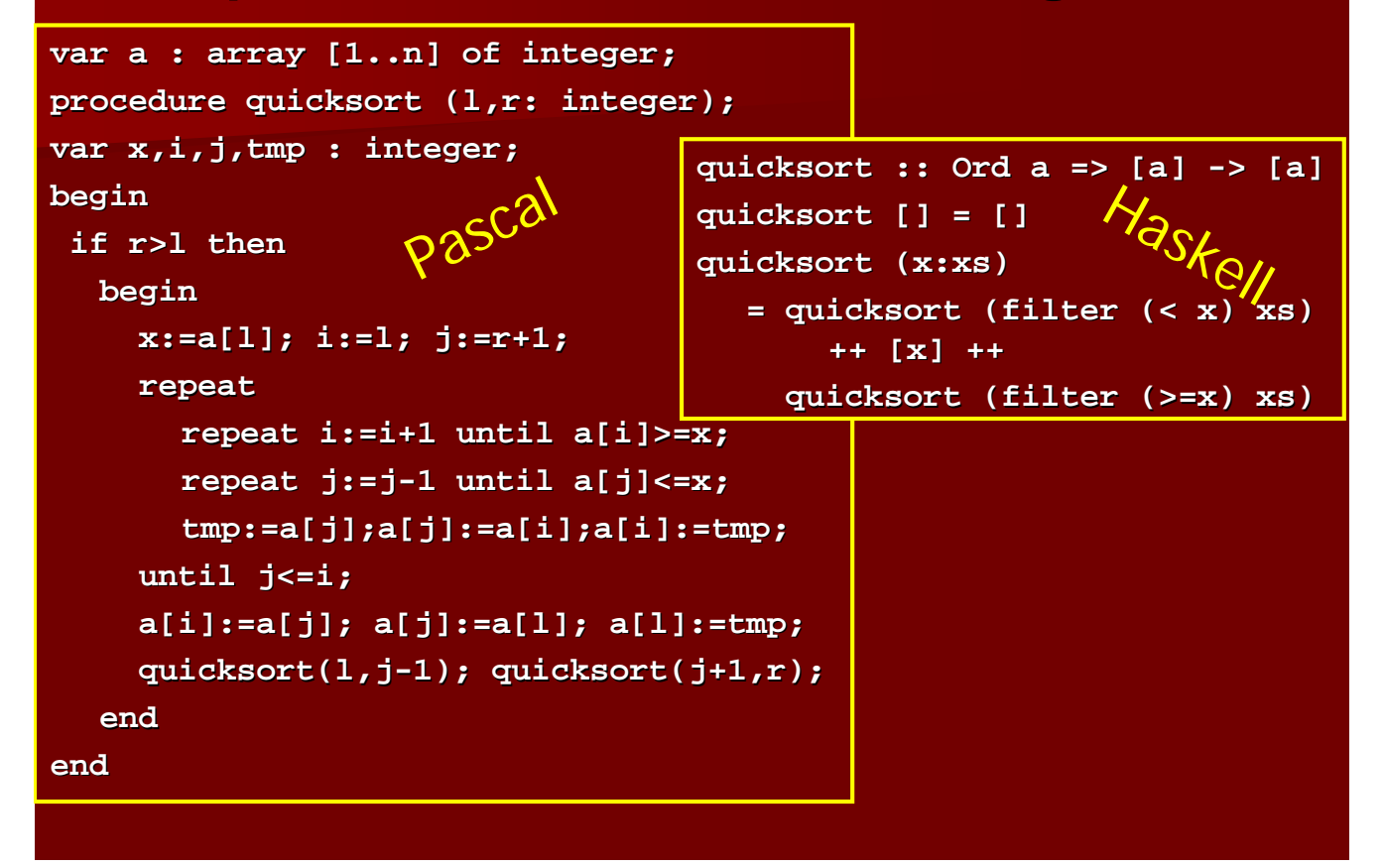